# Simulation 3D de câbles flexibles par un couplage méthode des éléments finis/quaternions/méthode asymptotique numérique

E. Cottanceau<sup>1,2</sup>, O. Thomas<sup>1</sup>, P. Veron<sup>1</sup>, M. Alochet<sup>2</sup>, R. Deligny<sup>2</sup>

<sup>1</sup> *LSIS, Arts et Métiers ParisTech, {emmanuel.cottanceau,olivier.thomas,philippe.veron}@ensam.eu* <sup>2</sup> *Renault SAS {emmanuel.cottanceau,marc.alochet,renaud.deligny}@renault.com*

Résumé — Une nouvelle méthode de résolution numérique du modèle de poutre géométriquement exact de Reissner-Simo pour la simulation d'assemblage de câbles est présentée dans cet article. Les quaternions sont choisis comme paramètres cinématiques de description des rotations 3D pour leur caractère algébrique. La méthode asymptotique numérique permet une résolution numériquement très efficace des équations polynomiales obtenues. La robustesse de la méthode est illustrée sur des exemples présentant des courbes d'équilibres très complexes.

Mots clés — méthode asymptotique numérique, quaternions, méthode des éléments finis

# 1 Introduction

Le développement de l'électronique embarquée a considérablement diminué l'espace disponible dans les voitures. Les besoins en précision ont conséquemment augmenté dans les phases de conception numérique. La simulation de pièces flexibles est en particulier devenue un défi, les temps de calculs devant rester bas et les logiciels commerciaux d'éléments finis 3D étant donc inadaptés. Cet article se concentre sur les pièces flexibles élancées telles que les câbles électriques, assimilables à une poutre.

De nombreux modèles éléments finis (EF) de poutres géométriquement exacts dérivant du modèle de Reissner-Simo [\[6\]](#page-6-0) [\[7\]](#page-6-1), devenu la référence pour la modélisation de structures élancées subissant de grands déplacements/grandes rotations, ont été proposés durant les dernières décennies [\[3\]](#page-6-2). La principale différence entre ces modèles réside dans la paramétrisation des rotations et leur interpolation. Le choix du paramètre de rotation est en effet crucial, le critère de choix étant l'équilibre entre efficacité numérique (minimum de paramètres) et stabilité (éviter les singularités). Des travaux récents [\[8\]](#page-6-3) ont mis en évidence les performances des quaternions en tant que variables principales : ils sont sans singularités, n'ont que 4 paramètres et leur algèbre propre permet d'éviter le recours très coûteux aux matrices de rotation. Ils constituent également une représentation alternative et originale des rotations par leur caractère algébrique et non plus trigonométrique. Les équations obtenues sont ainsi polynomiales.

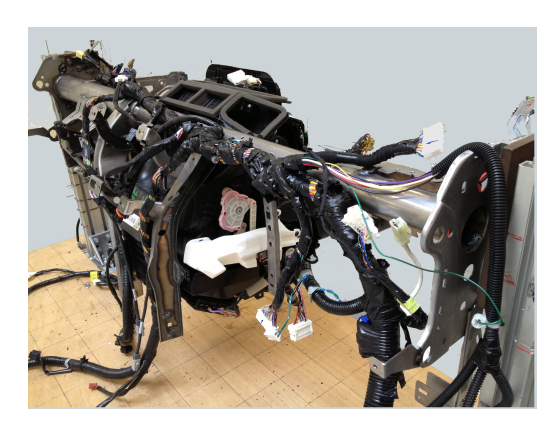

FIGURE 1 – Câblage d'une planche de bord automobile.

Notre solution numérique tire profit de cette caractéristique en remplaçant dans l'étape de résolution du système non linéaire les méthodes usuelles de prédiction-correction (MPC) par la méthode asymptotique numérique (MAN) [\[1\]](#page-6-4) [\[2\]](#page-6-5). En effet, cette dernière est particulièrement puissante pour le calcul de solution de systèmes sous forme quadratique. Or, un système polynomial peut être aisément transformé en un système quadratique par l'ajout de variables esclaves supplémentaires. L'utilisation de la MAN permet de pallier les principaux manques biens connus des MPC : elle donne une solution semi-analytique ( $\neq$  discret), est très robuste pour le suivi de bifurcation et totalement automatique (pas de paramètres à régler). Elle répond ainsi au besoin de plus en plus courant de calcul de diagrammes d'équilibre complets pour une meilleure compréhension et prédiction des phénomènes réels.

# 2 Équations du problème

#### 2.1 Formulation classique

Les modèles de poutre géométriquement exacts se basent sur une description cinématique de la configuration actuelle de la poutre par la position de la fibre neutre  $x_0$  et l'orientation des sections  $R$  [\[3\]](#page-6-2). Les variables cinématiques ne dépendent que de l'abscisse curviligne le long de la poutre de longueur *L* dans la configuration initiale  $s \in [0, L]$  (la dérivée par rapport à *s* sera dans la suite notée par un prime '). Elles sont définies par rapport à la configuration initiale  $(X_0, R_0)$  dans laquelle la poutre est choisie non déformée (figure [2\)](#page-1-0), se plaçant ainsi dans un cadre Lagrangien. Dans cette description, les sections ne restent pas forcément perpendiculaires à la fibre neutre et autorisent ainsi les déformations de cisaillement (modèle de Timoshenko). Sous ces hypothèses, les mesures des déformations de translation et de rotation s'expriment

<span id="page-1-1"></span>
$$
\mathbf{\Gamma} = \begin{bmatrix} \Gamma_1 \\ \Gamma_2 \\ \Gamma_3 \end{bmatrix} = \mathbf{R}^T \mathbf{x}_0' - \mathbf{\Gamma}_0 \text{ et } \mathbf{K} = \begin{bmatrix} \kappa_1 \\ \kappa_2 \\ \kappa_3 \end{bmatrix} = \text{vect}(\mathbf{R}^T \mathbf{R}') - \mathbf{K}_0,
$$
\n(1)

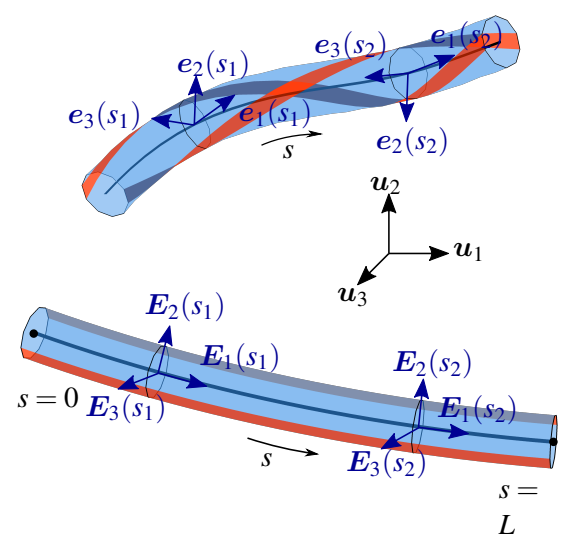

<span id="page-1-0"></span>FIGURE 2 – Cinématique de la poutre : configuration de référence (en bas) et actuelle (en haut).

où  $\Gamma_0 = \mathbf{R}_0^T \mathbf{X}_0'$  et  $\mathbf{K}_0 = \text{vect}(\mathbf{R}_0^T \mathbf{R}_0')$  dépendent uniquement de la configuration initiale de la poutre, et l'opérateur vect() désigne la partie vectorielle d'une transformation linéaire.  $\Gamma_1$ ,  $\Gamma_2$  et  $\Gamma_3$ représentent respectivement la déformation axiale de la fibre neutre et les déformations de cisaillement.  $\kappa_1$ ,  $\kappa_2$  et  $\kappa_3$  représentent respectivement la déformation en torsion et les déformations de courbure.

Les 9 composantes de la matrice de rotation  $R$ n'étant pas indépendantes, une représentation réduite est souvent utilisée. La plus compacte (3 paramètres) consiste à utiliser le vecteur rotation cartésien  $\vartheta$  défini par

$$
\vartheta = \vartheta n,\tag{2}
$$

pour une rotation d'angle ϑ autour de l'axe défini par le vecteur  $n$ .

En se basant sur le travail conjointement mené par Reissner [\[6\]](#page-6-0) et Simo [\[7\]](#page-6-1) et avec les notations précédentes, le principe des travaux virtuels s'écrit

$$
\int_0^L (N \cdot \delta \mathbf{\Gamma} + M \cdot \delta \mathbf{K}) ds = \int_0^L (n_e \cdot \delta x_0 + m_e \cdot \delta \vartheta) ds + n_e^0 \cdot \delta x^0 + m_e^0 \cdot \delta \vartheta^0 + n_e^L \cdot \delta x^L + m_e^L \cdot \delta \vartheta^L,
$$
\n(3)

avec les résultantes de force et moment  $\bm{N}=[N\ \ T_2\ \ T_3]^T$  et  $\bm{M}=[M_t\ \ M_2\ \ M_3]^T,$  et les forces et moments extérieurs  $n_e$  and  $m_e$ . Les grandeurs en  $s = 0$  et  $s = L$  sont notées respectivement avec les exposants 0 et *L*. Les composantes des résultantes s'interprètent comme la force axiale *N*, les forces transverses *T*<sup>2</sup> et  $T_3$ , le moment de torsion  $M_t$  et les moments de flexion  $M_2$  et  $M_3$ .

Seuls les matériaux élastiques linéaires sont considérés dans cet article. En notant  $E =$ [Γ K]<sup>T</sup> et  $\Sigma = [N \; M]^T$ , la loi de comportement s'écrit  $\Sigma = CE$  avec  $C = [C_N \; C_M]^T =$ diag([*EA GA*<sup>2</sup> *GA*<sup>3</sup> *GJ EI*<sup>2</sup> *EI*3]). *E* et *G* sont respectivement le module d'Young et le module de cisaillement ; *A* est l'aire de la section ;  $A_2$  et  $A_3$  sont les aires de cisaillement ;  $I_2$  et  $I_3$  sont les moments quadratiques ; *J* est le moment quadratique polaire. Notons que le modèle peut, sans efforts, prendre en compte le cas où l'origine du repère attaché aux sections n'est pas sur la fibre neutre. Dans ce cas, des termes hors diagonaux apparaissent simplement dans la matrice de la loi de comportement C.

#### 2.2 Paramétrisation par des quaternions

L'utilisation d'un quaternion de rotation à la place du vecteur rotation permet de s'affranchir de l'utilisation de la matrice de rotation, et mène ainsi à une formulation plus efficace. L'expression des équations du problème avec l'algèbre des quaternions requiert cependant une modification des équations précédentes. Les quaternions sont l'extension géométrique des nombres complexes pour le plan dans l'espace à trois dimensions. Un quaternion est défini par

<span id="page-2-0"></span>
$$
\hat{a} = a_0 + ia_1 + ja_2 + ka_3,\tag{4}
$$

où *i*, *j* et *k* sont des imaginaires purs liés par les relations  $i^2 = j^2 = k^2 = -1$ ,  $jk = -kj = i$ ,  $ki = j$  $-i\kappa = j$ ,  $i j = -ji = k$ . Par analogie avec les nombres complexes, la notation  $\hat{a} = a_0 + a$  avec la partie scalaire  $a_0$  et la partie vectorielle  $\boldsymbol{a} = [a_1 \ a_2 \ a_3]^T$  se révèle très commode. Un vecteur  $\boldsymbol{b}$  de  $\mathbb{R}^3$  dans l'espace des quaternions est alors simplement le quaternion de partie scalaire nulle  $\hat{b} = 0+b$ . Et on note  $\boldsymbol{b} = [\boldsymbol{b}]_{\mathbb{R}^3}$  l'opération inverse. Par ailleurs, on peut aussi écrire un quaternion sous la forme matricielle  $\hat{a} = [a_0 \ a_1 \ a_2 \ a_3]^T$ . Toutes les opérations usuelles sur les vecteurs se transposent dans l'espace des augtoritions. Soul le produit de doux quoternions  $\hat{a}$  of  $\hat{b}$  noté o et issu directement de la définition quaternions. Seul le produit de deux quaternions  $\hat{a}$  et  $\hat{b}$ , noté ∘ et issu directement de la définition [\(4\)](#page-2-0), diffère et vaut  $\hat{a} \circ \hat{b} = a_0b_0 - a \cdot b + (b_0a + a_0b + a \times b)$ .

Pour décrire une rotation, un quaternion unitaire (i.e. de norme 1) appelé paramètre d'Euler est utilisé et il se définit par

$$
\hat{q} = \cos\left(\frac{\vartheta}{2}\right) + n\sin\left(\frac{\vartheta}{2}\right), \ \ ||n|| = 1. \tag{5}
$$

Avec ces définitions, on montre [\[8\]](#page-6-3) que les mesures de déformations [\(1\)](#page-1-1) se réécrivent dans l'espace des quaternions

$$
\widehat{\Gamma} = \widehat{q}^* \circ \widehat{x}'_0 \circ \widehat{q} - \widehat{u}_1 \quad \text{et} \quad \widehat{K} = 2\widehat{q}^* \circ \widehat{q}' - \widehat{K}_0. \tag{6}
$$

Dans une formulation à 4 paramètres, ceux-ci sont contraints (contrainte d'unité ici), ce qui est pris en compte ici sous la forme d'un multiplicateur de Lagrange *µ* dans les équations. Le nouveau principe des travaux virtuels s'écrit alors

<span id="page-2-1"></span>
$$
\int_0^L \left( \widehat{N} \cdot \delta \widehat{\Gamma} + \widehat{M} \cdot \delta \widehat{K} \right) ds = \int_0^L \left( \widehat{n}_e \cdot \delta \widehat{x_0} + 2 \left( \widehat{q} \circ \widehat{m}_e \right) \cdot \delta \widehat{q} \right) ds + \widehat{n}_e^0 \cdot \delta \widehat{x}_0^0 + 2 \left( \widehat{q}^0 \circ \widehat{m}_e^0 \right) \cdot \delta \widehat{q}^0 + \widehat{n}_e^L \cdot \delta \widehat{x}_0^L + 2 \left( \widehat{q}^L \circ \widehat{m}_e^L \right) \cdot \delta \widehat{q}^L + \int_0^L \left( \left( \widehat{q} \cdot \widehat{q} - 1 \right) \delta \mu + 2 \mu \widehat{q} \cdot \delta \widehat{q} \right) ds.
$$
 (7)

Le principe [\(7\)](#page-2-1) est la formulation faible du problème à résoudre dont les huit inconnues sont les trois composantes de position, les quatre composantes du quaternion et le multiplicateur de Lagrange qui peuvent être regroupées dans le champ inconnu  $x = [x_0 \hat{q} \mu]^T$ . On remarquera que la formulation obtenue<br>est pelunemiele en  $\pi$  grêce è l'usegg des quaternions. est polynomiale en x grâce à l'usage des quaternions.

## 3 Méthode des éléments finis

La formulation continue [\(7\)](#page-2-1) est discrétisée par la méthode des éléments finies (MEF). La poutre est découpée en  $N_e$  éléments à  $n + 2$  noeuds régulièrement espacés ( $n \ge 0$ ), de longueur égale  $L_e = L/N_e$ . Dans chaque élément, la valeur du champ inconnu  $\bm{x}^{(e)}$  au noeud  $i \in \{1,\ldots,n+2\}$  est notée  $\bm{x}^i$ . L'élément de référence est défini dans l'espace parent par la coordonnée ξ ∈ [−1 1]. Une approche standard de Galerkin est utilisée dans laquelle les fonctions inconnues  $x_0$ ,  $\hat{q}$  et  $\mu$  et les fonctions test  $\delta x_0$ ,  $\delta \hat{q}$  et  $\delta \mu$ sont interpolées identiquement. Un même ordre d'interpolation est utilisé pour toutes les variables, soit

<span id="page-2-2"></span>
$$
x^{(e)}(\xi) = \sum_{i=1}^{n+2} N_i(\xi) x^i,
$$
\n(8)

où les fonctions d'interpolations  $N_i$ ,  $i \in \{1, ..., n+2\}$  sont des polynômes de Lagrange. En introduisant le vecteur des inconnues nodales de l'élément (*e*)  $u^{(e)} = [x^1 \ x^2 \ \dots \ x^{n+2}]^T$ , l'interpolation [\(8\)](#page-2-2) peut se réécrire sous la forme matricielle  $x^{(e)}(\xi) = P(\xi)u^{(e)}$ , avec P la matrice d'interpolation du champ inconnu. Identiquement, on peut introduire une 2<sup>e</sup> matrice d'interpolation Q reliant les fonctions tests à leurs valeurs nodales, soit  $\left[\delta x_0' \ \delta \hat{q}' \ \delta \hat{q} \ \delta \mu\right]^T = Q(\xi) \delta u^{(e)}$ .

Avec ces choix d'interpolation, on peut réécrire le travail élémentaire des efforts intérieurs  $\delta\mathcal{W}_i^{(e)}$  $Q_i^{(e)}$  (auquel est accolé la contrainte d'unité δ $C_{\mu}^{(e)}$ ) en faisant apparaitre le vecteur des efforts intérieurs élémentaires  $\boldsymbol{F_i^{(e)}}$  $i^{(e)}$ :

<span id="page-3-0"></span>
$$
\delta \mathcal{W}_i^{(e)} + \delta C_\mu^{(e)} = -\int_0^{L_e} \left( \widehat{\mathbf{N}} \cdot \delta \widehat{\mathbf{\Gamma}} + \widehat{\mathbf{M}} \cdot \delta \widehat{\mathbf{K}} + (\widehat{\boldsymbol{q}} \cdot \widehat{\boldsymbol{q}} - 1) \delta \mu + 2\mu \widehat{\boldsymbol{q}} \cdot \delta \widehat{\boldsymbol{q}} \right) ds,
$$
  
=  $\delta \mathbf{u}^{(e)} \cdot \left( -\int_0^{L_e} \mathbf{Q}^T \, \mathbf{f}_i^{(e)} \, ds \right),$   
=  $\delta \mathbf{u}^{(e)} \cdot (-\mathbf{F}_i^{(e)}),$  (9)

avec

<span id="page-3-4"></span>
$$
f_i^{(e)} = \begin{bmatrix} \begin{bmatrix} \widehat{q} \circ \widehat{N} \circ \widehat{q}^* \\ 2 \widehat{q} \circ \widehat{M} \end{bmatrix}_{\mathbb{R}^3} \\ 2 \widehat{q} \circ \widehat{M} \\ 2 \widehat{q} \circ (\widehat{N} \times (\widehat{\Gamma} + \widehat{\Gamma}_0) + \widehat{M} \times (\widehat{K} + \widehat{K}_0)) + 2 \widehat{q}' \circ \widehat{M} + 2\mu \widehat{q} \\ \widehat{q} \cdot \widehat{q} - 1 \end{bmatrix} . \end{bmatrix} . \tag{10}
$$

Identiquement, le travail élémentaire des efforts extérieurs δ $W_e^{(e)}$  est réécrit en fonction du travail des efforts extérieurs élémentaires F (*e*) *e*

<span id="page-3-1"></span>
$$
\delta W_e^{(e)} = \delta u^{(e)} \cdot \left( \int_0^{L_e} \mathbf{P}^T f_e^{(e)} ds + \mathbf{P}^T(0) \mathbf{F}_0 + \mathbf{P}^T(L) \mathbf{F}_L \right) = \delta u^{(e)} \cdot \mathbf{F}_e^{(e)}, \tag{11}
$$

où  $f_e = [n 2\hat{q} ∘ \hat{m} 0]^T$  et  $F_{0,L} = [N_{0,L} 2\hat{q}_{0,L} ∘ \hat{M}_{0,L} 0]^T$ . En ajoutant un paramètre de contrôle λ, la somme des travaux élémentaires vaut alors

<span id="page-3-2"></span>
$$
\delta \mathcal{W}_i^{(e)} + \delta \mathcal{W}_e^{(e)} + \delta \mathcal{C}_{\mu}^{(e)} = \delta \mathbf{u}^{(e)} \cdot \left( \lambda \mathbf{F}_e^{(e)} - \mathbf{F}_i^{(e)} \right). \tag{12}
$$

Les intégrales dans les équations [\(9\)](#page-3-0) et [\(11\)](#page-3-1) sont évaluées numériquement par la formule de quadrature de Gauss-Legendre. Pour éviter le blocage en cisaillement, une intégration réduite est utilisée soit  $N_g = n + 1$ points de Gauss.

Notons  $U = \begin{bmatrix} x^1 & x^2 & \dots & x^{N_n} \end{bmatrix}^T$ , avec  $N_n = (n+1)N_e + 1$  le nombre total de noeuds. Par une opération d'assemblage des travaux élémentaires [\(12\)](#page-3-2) d'opérateur A et en utilisant le fait que le principe des travaux virtuels est vrai pour toute valeur de  $\delta U$ , on écrit le problème global

<span id="page-3-3"></span>
$$
\boldsymbol{R}(\boldsymbol{U},\lambda) = \bigoplus_{(e)} \left( \boldsymbol{F}_i^{(e)}(\boldsymbol{U}) - \lambda \boldsymbol{F}_e^{(e)}(\boldsymbol{U}) \right) = \boldsymbol{0}.\tag{13}
$$

## 4 Méthode asymptotique numérique

#### 4.1 Quadratisation des équations

La méthode asymptotique numérique (MAN) présentée par Damil et Potier-Ferry [\[2\]](#page-6-5) et Cochelin [\[1\]](#page-6-4), est une méthode de perturbation d'ordre élevé qui permet de calculer un grand tronçon de branche d'équilibre avec une seule résolution de système non linéaire. Elle permet une résolution systématique des systèmes d'équations écrits sous forme quadratique, et se révèle ainsi être un solveur très puissant pour une très large classe de problèmes physiques.

En premier lieu, le système [\(13\)](#page-3-3) est donc transformé en un système quadratique grâce à l'introduction de variables esclaves supplémentaires. Cette opération est grandement facilitée par la forme polynomiale des équations due aux quaternions. Dans chaque élément, on introduit les 17 variables quadratiques élémentaires  $v_1^{(e)} = \hat{q}^* \circ \hat{x}_0' \circ \hat{q} - \hat{u}_1, v_2^{(e)} = 2\hat{q}^* \circ \hat{q}' - \widehat{k}_0, v_3^{(e)} = (C_N \Gamma) \times (\Gamma + \Gamma_0) + (C_M K) \times$  $(K + K_0)$ ,  $\hat{v}_4^{(e)} = \hat{q}^* \circ \hat{x}_0'$  et  $\hat{v}_5^{(e)} = \hat{q} \circ \hat{N}$ , qui permettent une reformulation quadratique de [\(10\)](#page-3-4) et donc du problème. Ces variables n'ont besoin d'être calculées qu'aux points de Gauss. Avec  $v^{(e$ 

 $[v_1^{(e)}]$  $\mathbf{v}_2^{(e)}$   $\mathbf{v}_2^{(e)}$  $\ _{2}^{(e)}$   $\, {\bm v}_{3}^{(e)}$  $\begin{matrix} (e) & \widehat{\bm{v}}^{(e)}_4 \ 3 & \widehat{\bm{v}}^{(e)}_4 \end{matrix}$  $\begin{matrix} (e) & \widehat{\bm{v}}^{(e)}_5 \ 4 & 11 \end{matrix}$  $[\mathbf{x}_5^{(e)}]^T$  et  $^j v^{(e)}$  la valeur de  $v^{(e)}$  au point de Gauss  $j \in \{1, ..., N_g\}$ , on écrit le vecteur global des variables esclaves  $V = \begin{bmatrix} 1 \mathbf{v}^{(1)} & 2 \mathbf{v}^{(1)} \dots N_g \mathbf{v}^{(1)} \dots 1 \mathbf{v}^{(N_e)} & 2 \mathbf{v}^{(N_e)} \dots N_g \mathbf{v}^{(N_e)} \end{bmatrix}^T$ . On inclut le paramètre de contrôle  $\lambda$  dans le vecteur inconnu de telle manière qu'il ne joue pas de rôle particulier dans le processus de continuation. Ainsi, le nouveau vecteur inconnu global s'écrit  $W = [U \ \ V \ \lambda]^T$  et le nouveau système d'équation quadratique

<span id="page-4-1"></span>
$$
R(W) = C + L(W) + Q(W, W) = 0,
$$
\n(14)

C,  $L(\bullet)$  et  $Q(\bullet, \bullet)$  étant respectivement des opérateurs constant, linéaire et quadratique.

#### 4.2 Continuation par la MAN

A partir d'un point solution connu  $W_0$ , le principe de la MAN est de chercher la branche de solution passant par ce point sous la forme d'un développement en série entière d'un paramètre de chemin *a*, tronqué à l'ordre *m* :

<span id="page-4-0"></span>
$$
\mathbf{W}(a) = \mathbf{W}_0 + a\mathbf{W}_1 + a^2\mathbf{W}_2 + \ldots + a^m\mathbf{W}_m = \mathbf{W}_0 + \sum_{p=1}^m a^p \mathbf{W}_p.
$$
 (15)

Pour que la méthode soit robuste, le paramètre de chemin est choisi comme la pseudo longueur d'arc  $a = (W - W_0) \cdot W_1$ . En injectant la série [\(15\)](#page-4-0) dans le système quadratique [\(14\)](#page-4-1), et en identifiant les termes devant chaque puissance de *a* à 0, on obtient *m* systèmes linéaires de même opérateur tangent  $K_t = L(\bullet) + 2Q(W_0, \bullet)$ . Le système est ensuite fermé en insérant la série [\(15\)](#page-4-0) dans l'expression du paramètre de chemin. Les *m* systèmes, d'inconnues  $W_p$   $p \in \{1, \ldots, m\}$ , sont résolus successivement et mènent à une expression de la solution sous la forme d'une série. Cette solution n'est pas valable sur toute la longueur de la courbe d'équilibre mais uniquement sur le tronçon correspondant au rayon de convergence de la série tronquée. Ce domaine de validité est obtenu en cherchant le rayon *a*max tel qu'un critère de tolérance ε soit respecté, soit ∀*a* ∈ [0, *a*max] ||R(W(*a*))|| < ε. Si R*m*+<sup>1</sup> désigne le coefficient de la série d'ordre  $m+1$ , on montre qu'on peut calculer  $a_{\text{max}}$  automatiquement sous la forme

<span id="page-4-2"></span>
$$
a_{\max} = \left(\frac{\varepsilon}{\left|\left|\mathbf{R}^{m+1}\right|\right|}\right)^{\frac{1}{m+1}}.\tag{16}
$$

Le diagramme d'équilibre complet est calculé en appliquant la méthode itérativement et en utilisant  $W(a_{\text{max}})$  comme nouveau point de départ pour l'itération suivante.

Entre autres avantages, la MAN présente :

- une solution semi-analytique sous forme de série entière par morceaux dont la variable est la pseudo longueur d'arc *a*, particulièrement robuste ;
- un calcul totalement numérique ( $\neq$  analytique) de la matrice tangente  $K_t$ , qui de plus n'a pas besoin d'être actualisée à chaque itération comme dans les MPC ;
- aucun paramètre à régler puisque le domaine de validité [\(16\)](#page-4-2) est calculé automatiquement.

### <span id="page-4-3"></span>5 Exemples numériques

La méthode décrite dans cet article a été implémentée dans Matlab. La résolution du système [\(13\)](#page-3-3) par la MAN est effectuée grâce au package ManLab [\[4\]](#page-6-6) disponible en ligne gratuitement. De nombreux exemples classiques de la littérature, de solution analytique connue, ont été testés afin de valider le code de calcul. On illustre ici la méthode sur deux exemples plus complexes mais démontrant la robustesse de la méthode.

Sur la figure [3,](#page-5-0) on simule le flambement d'une poutre encastrée-encastrée. Deux perturbations sont ajoutées au système afin d'obtenir un comportement réaliste : une perturbation dans la direction  $x_2$  au centre de la poutre afin de favoriser le flambement dans cette direction et une perturbation dans la direction  $x_3$  à l'extrémité droite de la poutre pour illustrer le caractère 3D de la déformation. La courbe d'équilibre du flambement 2D est superposée à celle de la simulation et montre que le comportement est parfaitement identique au début du post-flambement. On observe ensuite une bifurcation après laquelle une déformation en torsion se produit. On prouve ici la robustesse remarquable de l'algorithme qui permet de passer

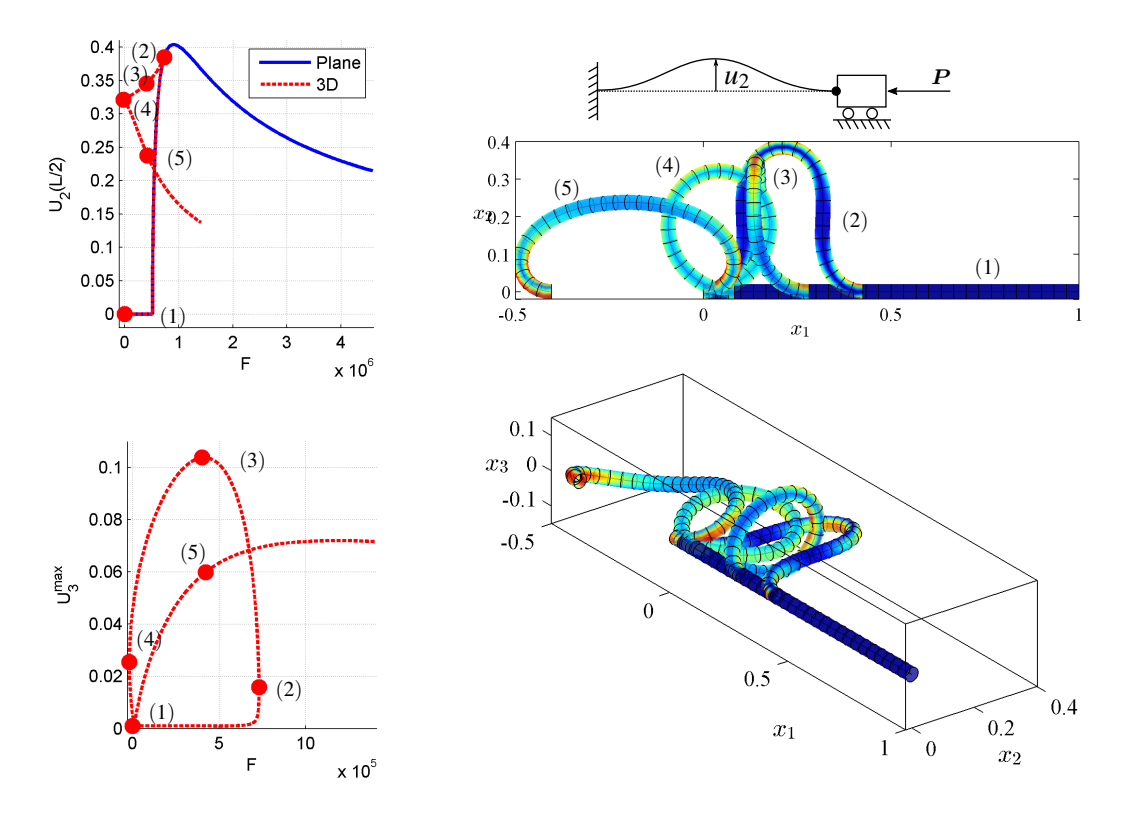

<span id="page-5-0"></span>FIGURE 3 – Etude du post-flambement d'une poutre encastrée-encastrée : courbes d'équilibre et déformées correspondantes.

un point de rebroussement numériquement difficilement appréhendable.

Sur la figure [4,](#page-6-7) on simule le comportement d'une poutre de courbure initiale constante encastrée à une extrémité et soumise à une torsion d'angle  $\theta$  autour de  $e_1$  à l'autre. Cet exemple est issu d'un banc d'essai réalisé par Lazarus et al. [\[5\]](#page-6-8). Le chargement s'effectue en 3 étapes. La poutre est d'abord "déroulée" en appliquant un moment pur à l'extrémité droite. La poutre de longueur  $L = 0.3$ m est ensuite fixée entre deux mandrins séparés de 0.22m. La gravité s'appliquant, la poutre est à la fin de la deuxième étape telle que sur la déformée (1). On applique enfin l'angle de rotation progressivement. On observe alors la courbe d'équilibre très complexe présentée figure [4,](#page-6-7) en accord quantitativement avec les résultats expérimentaux. On retrouve sur la première partie de la courbe le comportement instable observé expérimentalement. Au delà de 2.2π, on passe à un état d'équilibre où la déformée est "ondulée" avec une spire par tour imposé, ce qui correspond également qualitativement au résultat attendu (déformées (2) et (3)). On retrouve enfin la formation d'un plectonème à  $16\pi$  (4).

# 6 Conclusion

Dans cet article, a été présentée une nouvelle méthode de simulation de câbles se basant sur une combinaison originale de la MEF, des quaternions et de la MAN. La robustesse de la méthode est remarquable même pour des exemples exigeant tels que ceux de la section [5.](#page-4-3) Elle s'avère parfaitement adaptée à l'industrie grâce à son caractère totalement automatique, son extrême robustesse comparée aux méthodes classiques et ses performances de calcul.

Les prochains développements consisteront à tester la méthode sur une grande variété de câbles. La détermination des paramètres matériaux à injecter dans le modèle se révèle notamment être un grand défi, notamment pour des structures de type torons. Enfin, l'ajout de l'étude de la stabilité au code de calcul sera une étape obligatoire en vue de mieux prédire les phénomènes réels.

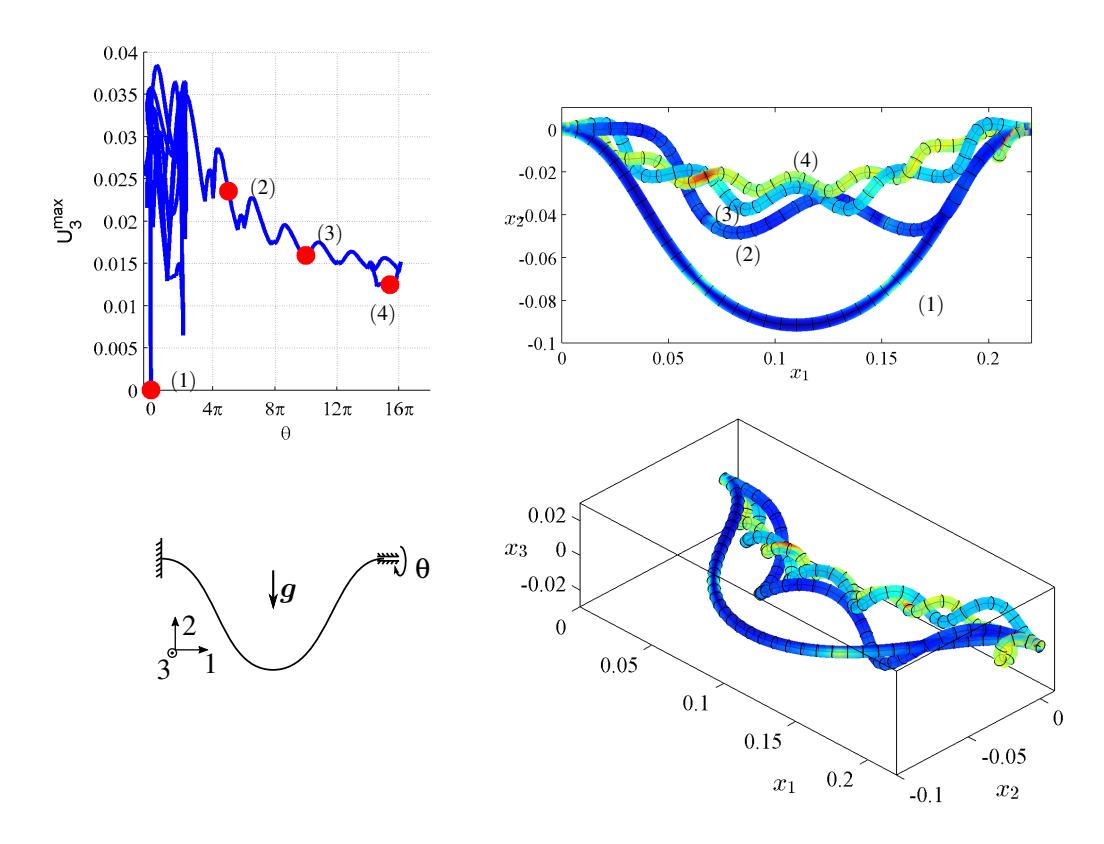

<span id="page-6-7"></span>FIGURE 4 – Illustration du couplage torsion-flexion sur une poutre avec courbure initiale : courbes d'équilibre et déformées correspondantes.

#### Références

- <span id="page-6-4"></span>[1] B. Cochelin. *A Path-following Technique via an Asymptotic-Numerical Method*, Computers & Structures, 1181-1192, 1994.
- <span id="page-6-5"></span>[2] N. Damil, M. Potier-Ferry. *A New Method to Compute Perturbed Bifurcations : Application to the Buckling of Imperfect Elastic Structures*, Int. J. Eng. Sci., 943-957, 1990.
- <span id="page-6-2"></span>[3] M. Géradin, A. Cardona. *Flexible Multibody Dynamics. A Finite Element Approach*, Wiley, 2001.
- <span id="page-6-6"></span>[4] S. Karkar et al. *Manlab. An Interactive Path-following and Bifurcation Analysis Software*, http ://manlab.lma.cnrs-mrs.fr/, 2011.
- <span id="page-6-8"></span>[5] A. Lazarus, J. T. Miller, P. M. Reis. *Continuation of Equilibria and Stability of Slender Elastic Rods using an Asymptotic Numerical Method*, J. Mech. Phys. Solids, 1712-1736, 2013.
- <span id="page-6-0"></span>[6] E. Reissner. *On Finite Deformations of Space-curved Beams*, J. Appl. Math. Phys., 734-744, 1981.
- <span id="page-6-1"></span>[7] J.C. Simo. *A Finite Strain Beam Formulation. The Three-dimensional Dynamic Problem. Part I*, Comput. Meth. Appl. Mech. Eng., 55-70, 1985.
- <span id="page-6-3"></span>[8] E. Zupan, M. Saje, D. Zupan. *On a Virtual Work Consistent Three-dimensional Reissner-Simo Beam Formulation using the Quaternion Algebra*, Acta Mechanica, 1709-1729, 2013.